# OpenLM Application Manager optimal configuration

This document refers to OpenLM Application Manager 1.9 as well as OpenLM Application Manager 2.\*.

### Our recommendations

– VM network controller should be available for each network card.

– For compilers that perform multiple checkout/checkin in a second, we recommend a hardware. specification 25%-50% higher than that specified in the table at the end of this document.

For instance:-

 $\pmb{\times}$ 

– VM Administrators should make sure that the hosting server is capable of accommodating the required resources.

- When seeing low performance in DB queries, please check disk queue.
- We strongly recommend placing the DB in the same Data Center as OpenLM Server.

– See recommendations for MS SQL Server below.

– For MySQL we provide a sample configuration file for Windows (my.ini) & Linux (my.cnf) that should be revised by your DBA.

– In case of big databases (from 25GB and up) and big loads each DB should have 3 files and 3 VM disk controllers for: db file, log file and tmp file.

## Best practices for using MySQL

1. Use the latest 5.7/8 MySQL release.

2. In order to utilize the system's resources MySQL requires its configuration file (my.cnf/my.ini) to be set with the correct values. Otherwise MySQL will not take advantage of

its hosting machine's resources. We recommend some settings – please see our suggestions for configuration files archived in .zip format according to your system size:

[4GB\\_2Cores\\_Windows](https://www.openlm.com/wp-content/uploads/2018/10/my_4GB_2Cores_Windows.zip)

8GB 4Cores Windows

16GB 8Cores Linux

[16GB\\_8Cores\\_Windows](https://www.openlm.com/wp-content/uploads/2018/10/my_16GB_8Cores_Windows.zip)

[24GB\\_8Cores\\_Windows](https://www.openlm.com/wp-content/uploads/2018/10/my_24GB_8Cores_Windows.zip)

### Best practices for using MS SQL Server

1. Customers need to apply a maintenance plan consisting of:

a) Periodic Statistics Update

b) Periodic Rebuild or Reorganization of Indexes

DBAs need to apply company maintenance policy also for OpenLM DB. In the case where such does not exist, a public package can be applied (Here is one).

2. Recommended memory allocation to MSSQL Server running (almost) exclusively on a windows machine should not exceed 80% of total machine memory.

3. OpenLM database should have is read committed snapshot on parameter set.

To check if it is set:

#### SELECT is read\_committed\_snapshot\_on FROM sys.databases

WHERE name= 'YourDatabase'

To set:

DECLARE @sqlCommand varchar(1000)

DECLARE @db\_name varchar(50)

SET @db\_name = 'YourDatabase'

```
SET @sqlCommand = 'ALTER DATABASE ' + @db_name + ' SET
ALLOW_SNAPSHOT_ISOLATION ON '
```
#### EXEC (@sqlCommand)

#### SET @sqlCommand = 'ALTER DATABASE ' + @db\_name + ' SET SINGLE\_USER WITH ROLLBACK IMMEDIATE '

EXEC (@sqlCommand)

SET @sqlCommand = 'ALTER DATABASE ' + @db\_name + ' SET READ\_COMMITTED\_SNAPSHOT ON '

EXEC (@sqlCommand)

SET @sqlCommand = 'ALTER DATABASE ' + @db\_name + ' SET MULTI\_USER '

#### EXEC (@sqlCommand)

4. For better performance we recommend installing tempdb, databases and log files on separate logical (and in some cases – even physical) disks.

A solid installation would have:

a) 1- disk for tempdb Data (ssd configuration is recommended)

b) 1- disk for system DBs (msdb, model, master)

c) 1- disk for all logs (including tempdb logs)

d) 1- disk for all DBs Data

5. tempdb has a critical role, having all parameters, temporary tables and executing sorts and aggregations. Number of tempdb data files is recommended to be the same as number of processors – up to 8 (more will have no effect or a negative effect on performance).

6. Autogrowth units of database files is set by default to a percentage, which is dangerous. A good practice would be to use MB units, based on a predicted growth multiplied by record size. In any case, setting alerts on disk size is recommended.

7. It is recommended to set the log size upfront.

8. A regular backup program is recommended in order to be able to resume after crashes and to control the growth of log files. Shrinking a database is a bad practice and is not recommended.

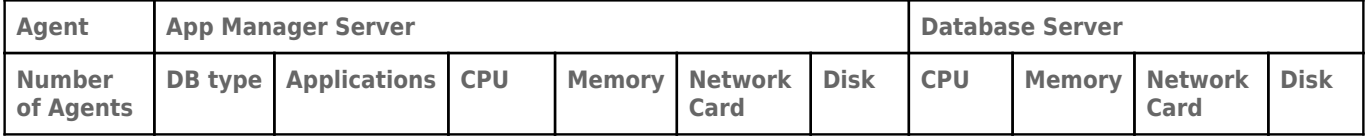

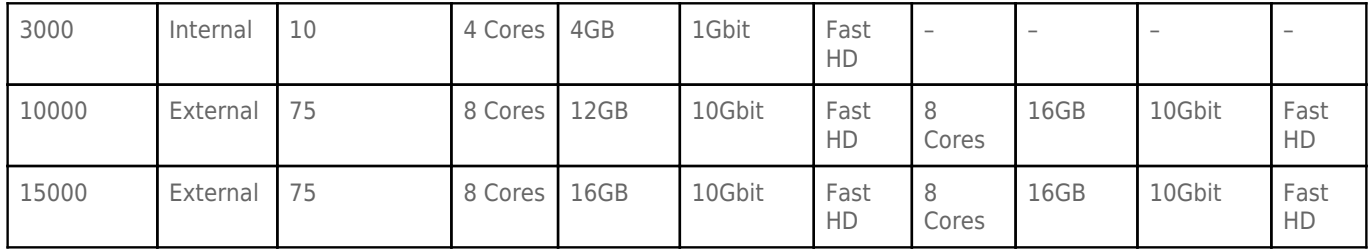